# **Public Participation Procedures**

# **For**

# **Renewable Operating Permits**

# **Reopenings**

**Revised**

**March 7, 2024**

# **TABLE OF CONTENTS**

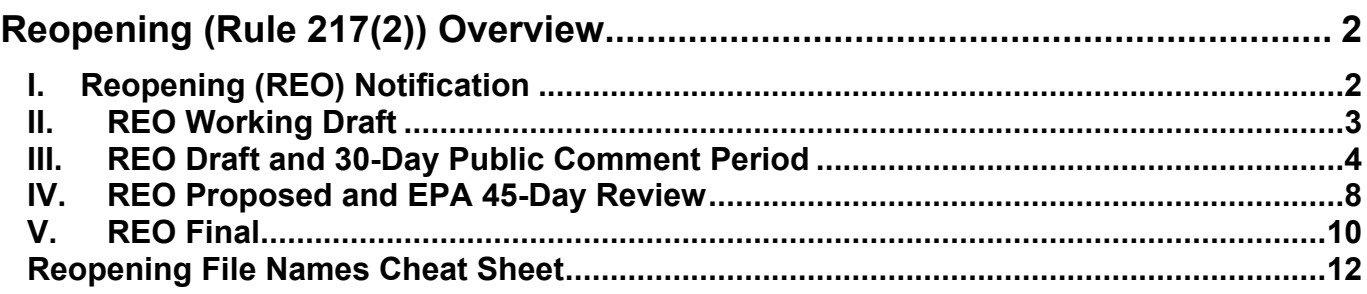

## **Reopening (Rule 217(2)) Overview**

Rule 217(2) describes reopening of an ROP for cause. A reopening must meet one of the following criteria:

- (1) To incorporate a new applicable requirement issued or promulgated after the issuance of the ROP if 3 or more years remain in the term of the permit. This must occur as expeditiously as possible, but not later than 18 months after promulgation of the applicable requirement.
- (2) To incorporate new applicable standards and requirements for affected sources pursuant to Title IV of the Clean Air Act.
- (3) If the Department determines that the permit contains a material mistake, the information required by any applicable requirement was omitted, or that inaccurate statements were made in establishing the emission limitations or standards or the terms and conditions of the permit.
- (4) If the Department determines that the permit must be revised to ensure compliance with the applicable requirement.

**A reopening can only affect those parts of the ROP for which cause to reopen exists. It is very important to emphasize that fact in the associated documents, especially in the letter to the company, the Public Notice and the Staff Report.**

## **I. Reopening (REO) Notification**

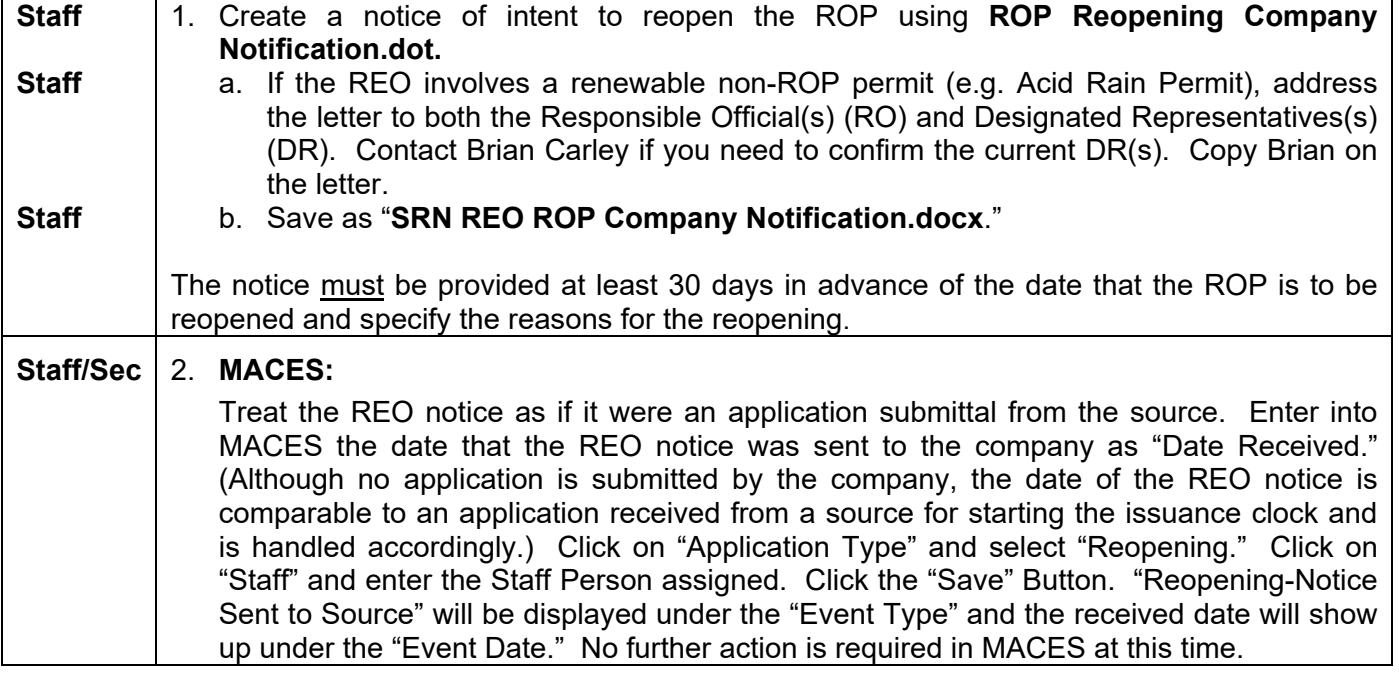

# **II. REO Working Draft**

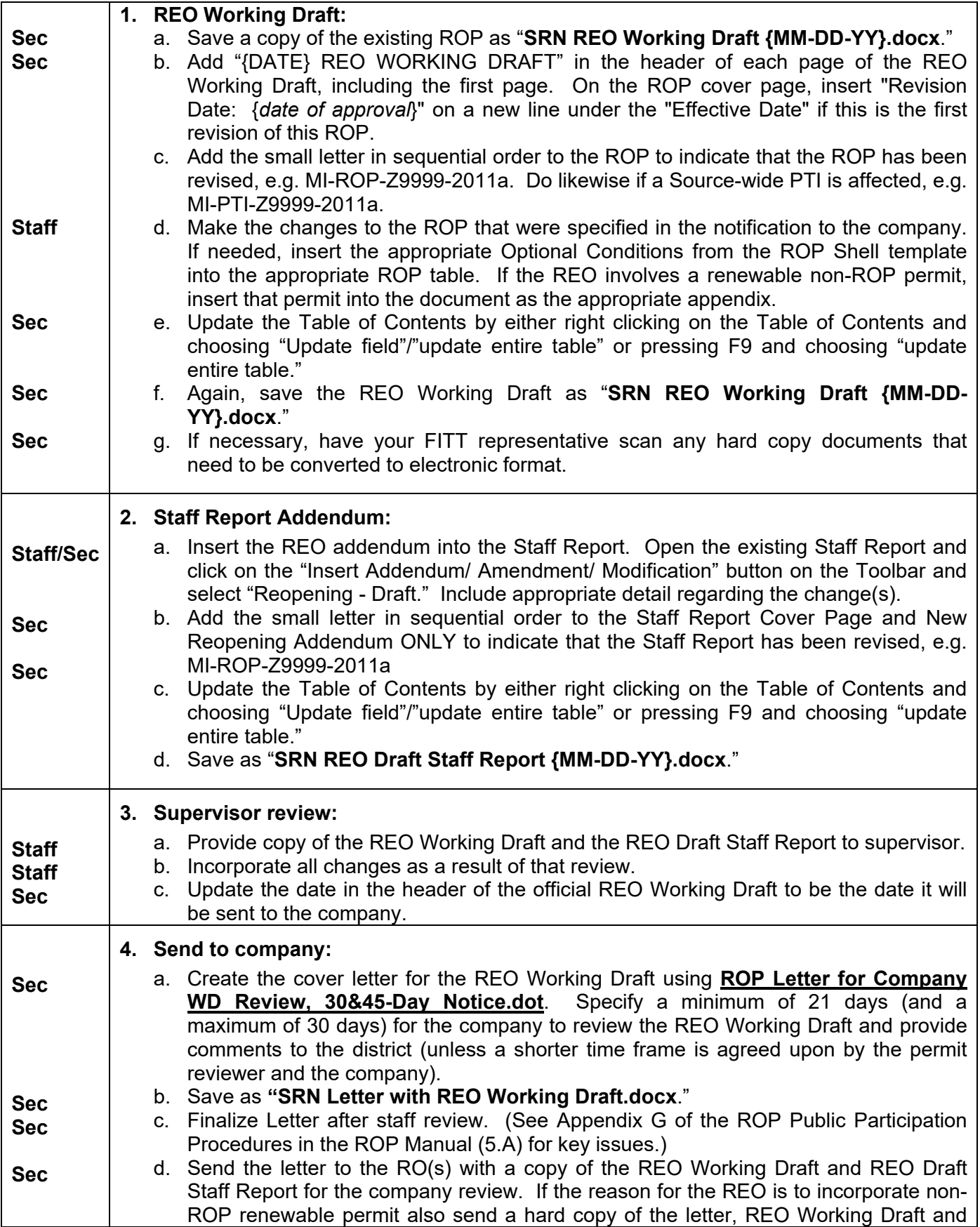

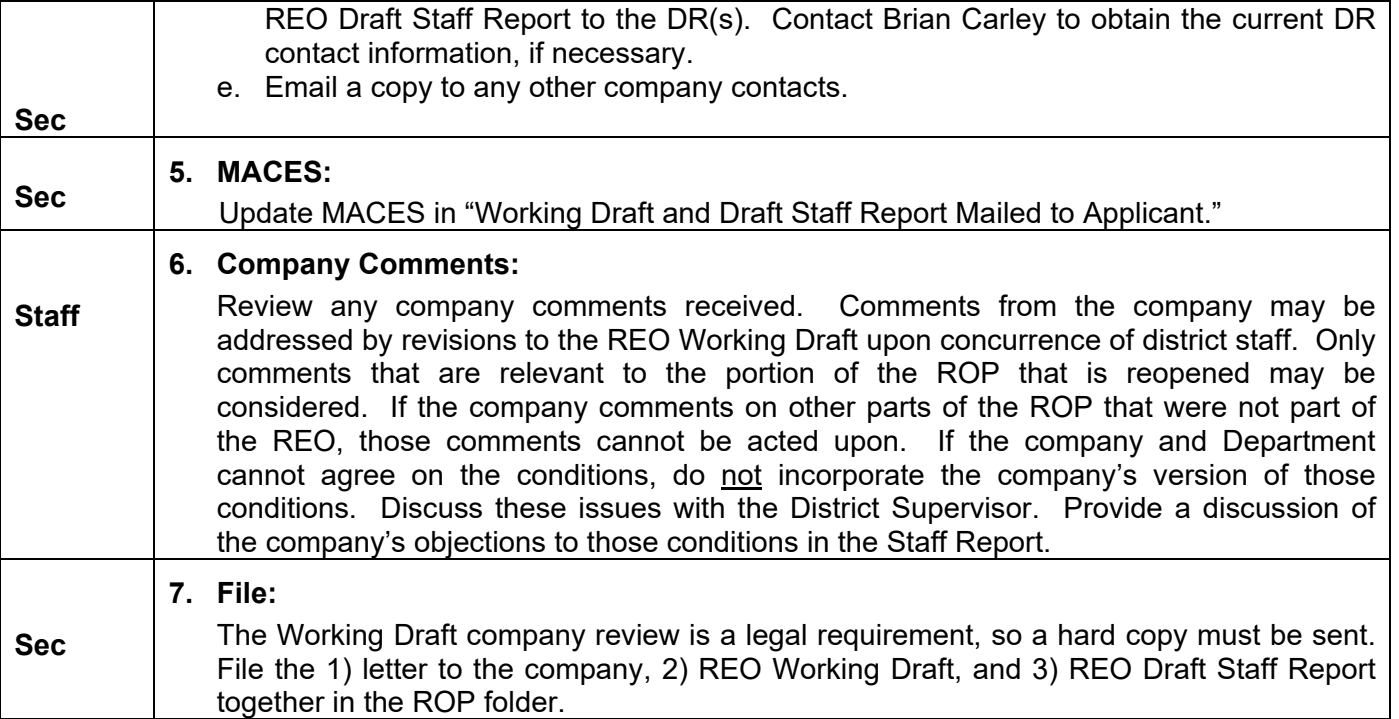

# **III. REO Draft and 30-Day Public Comment Period**

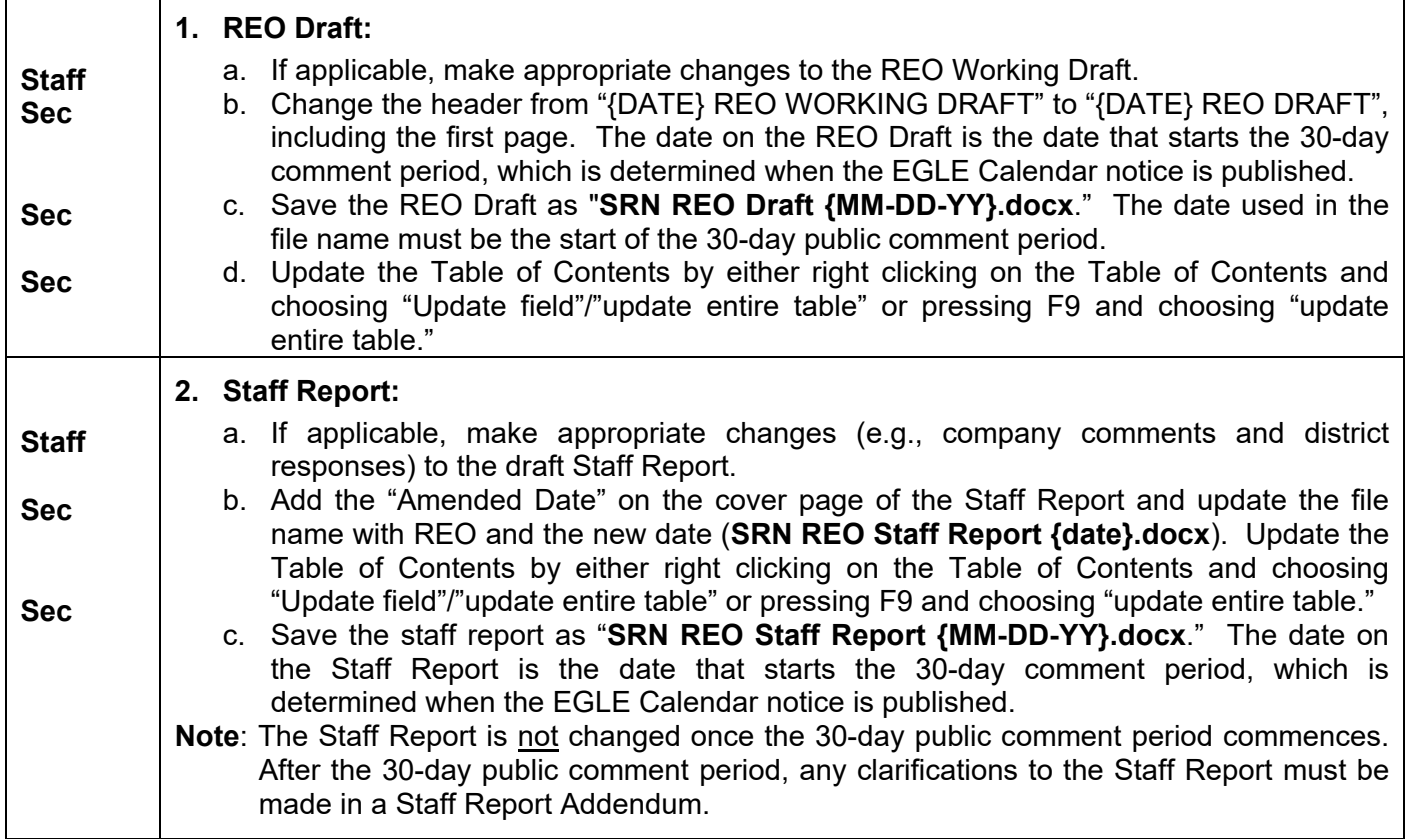

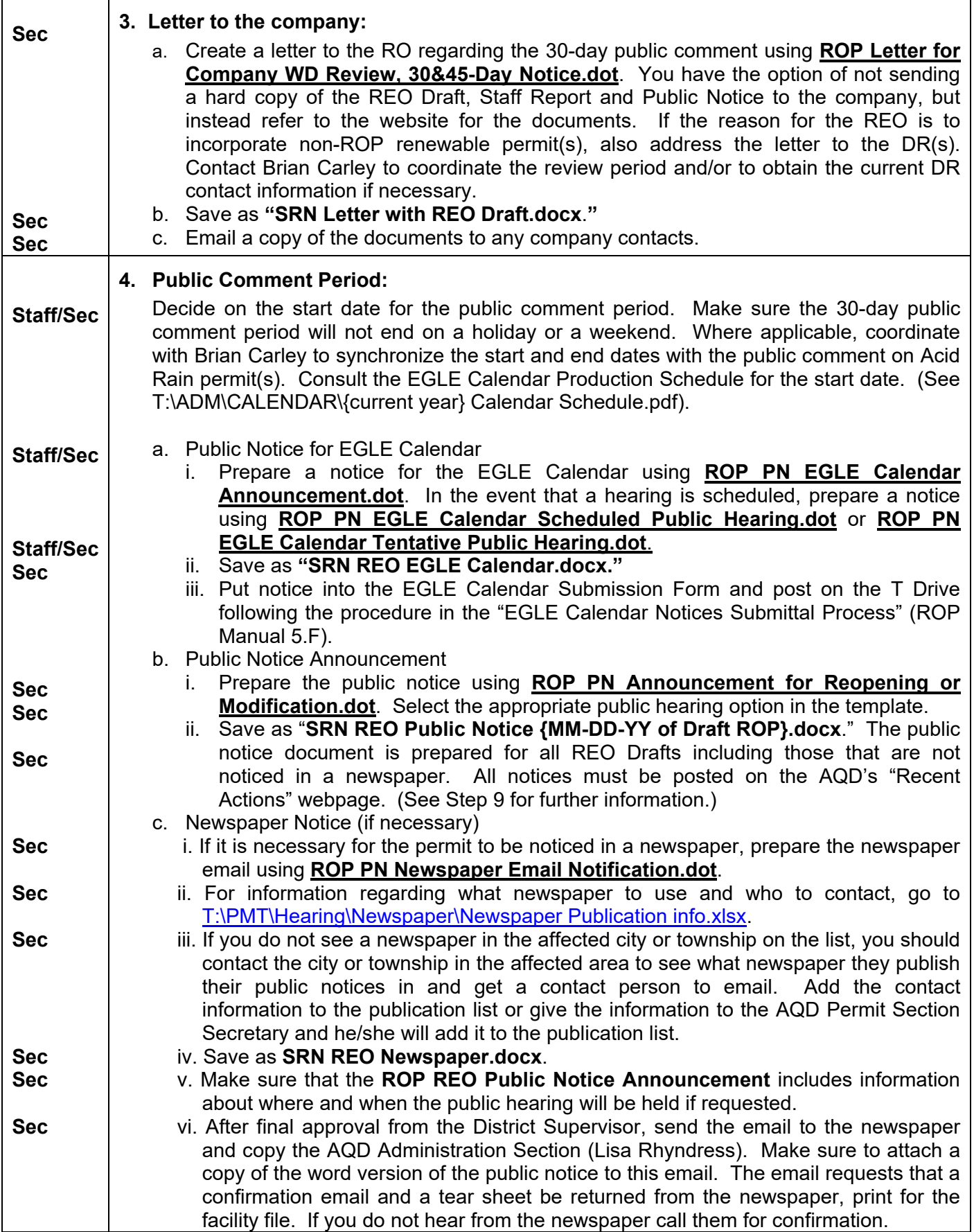

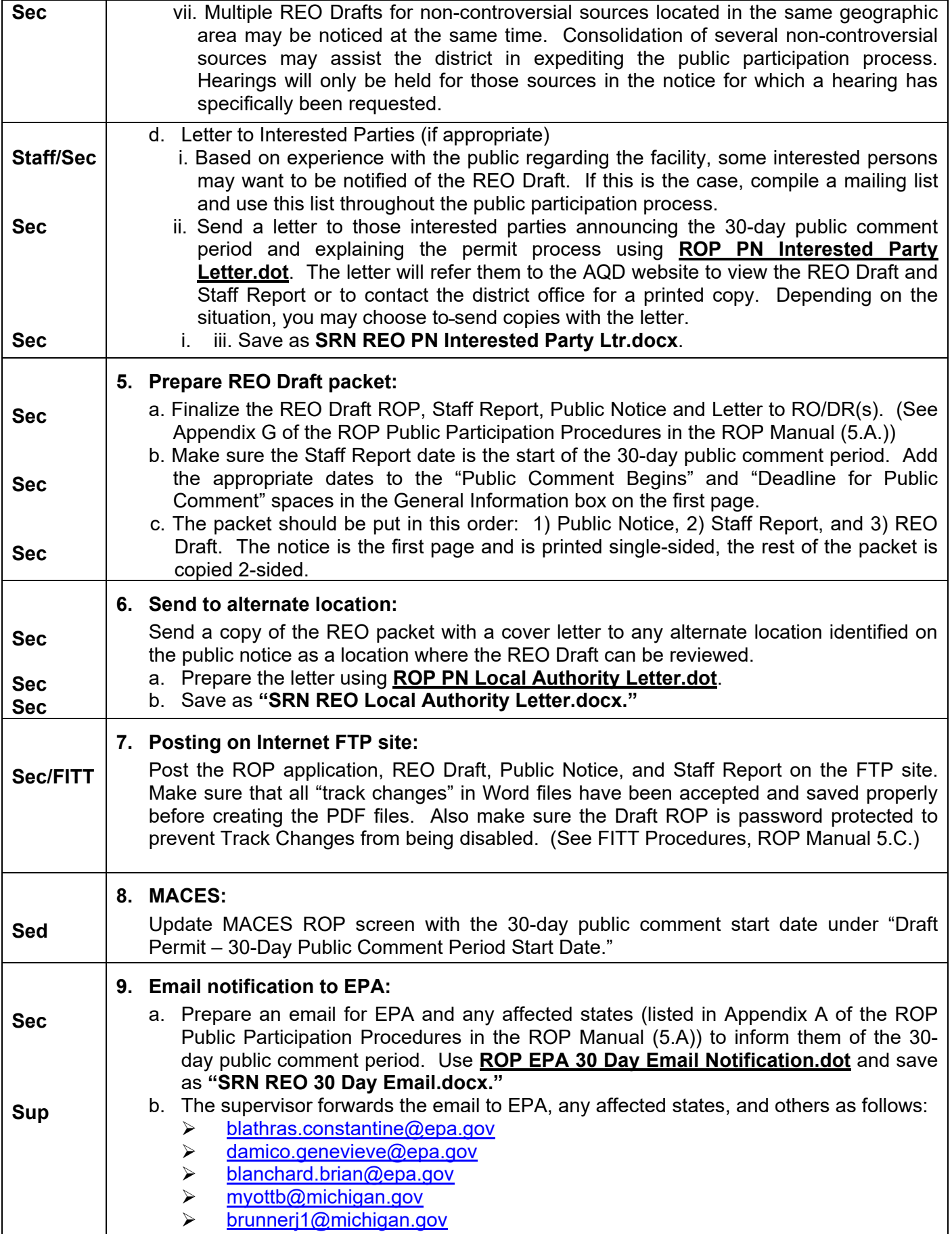

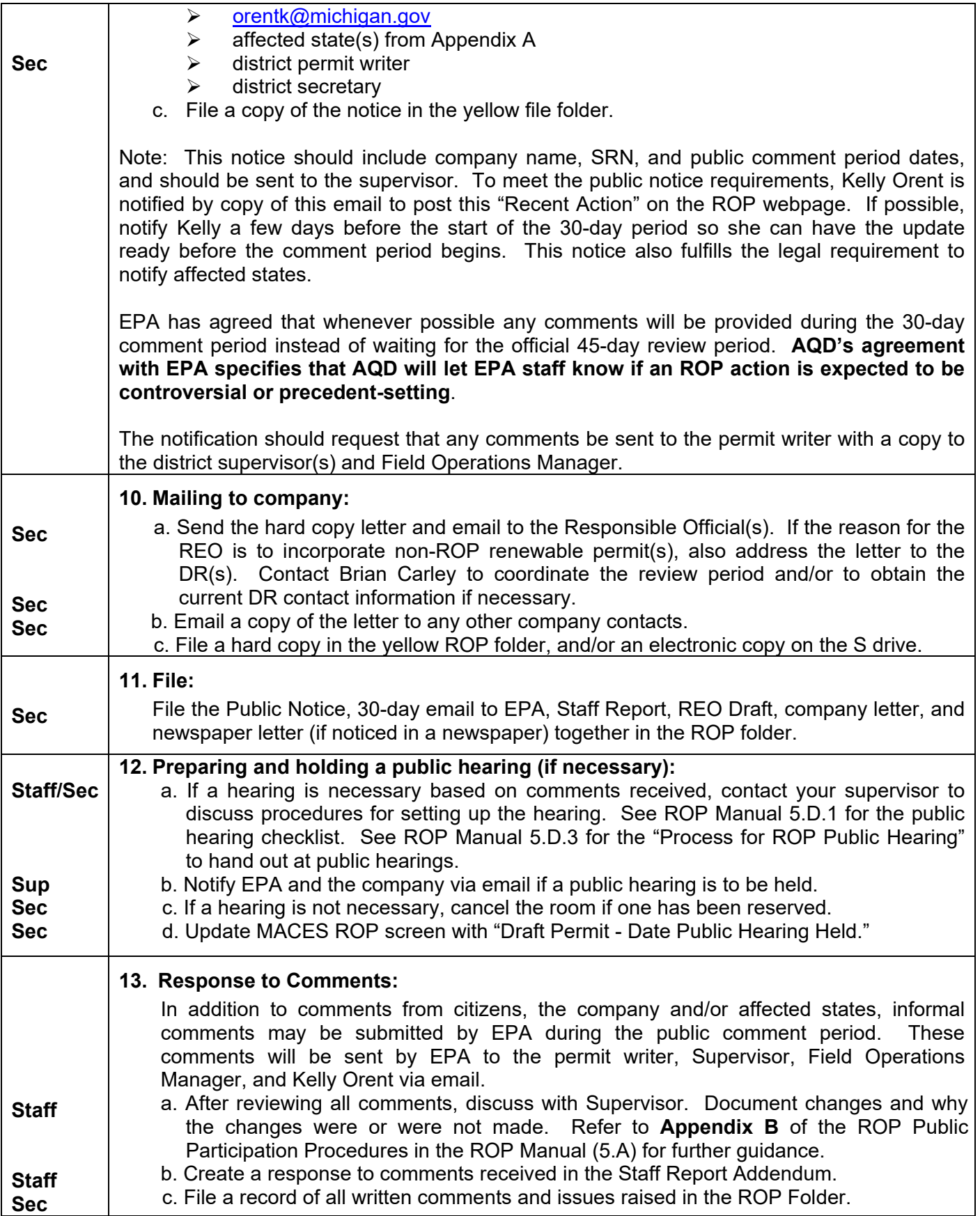

# **IV. REO Proposed and EPA 45-Day Review**

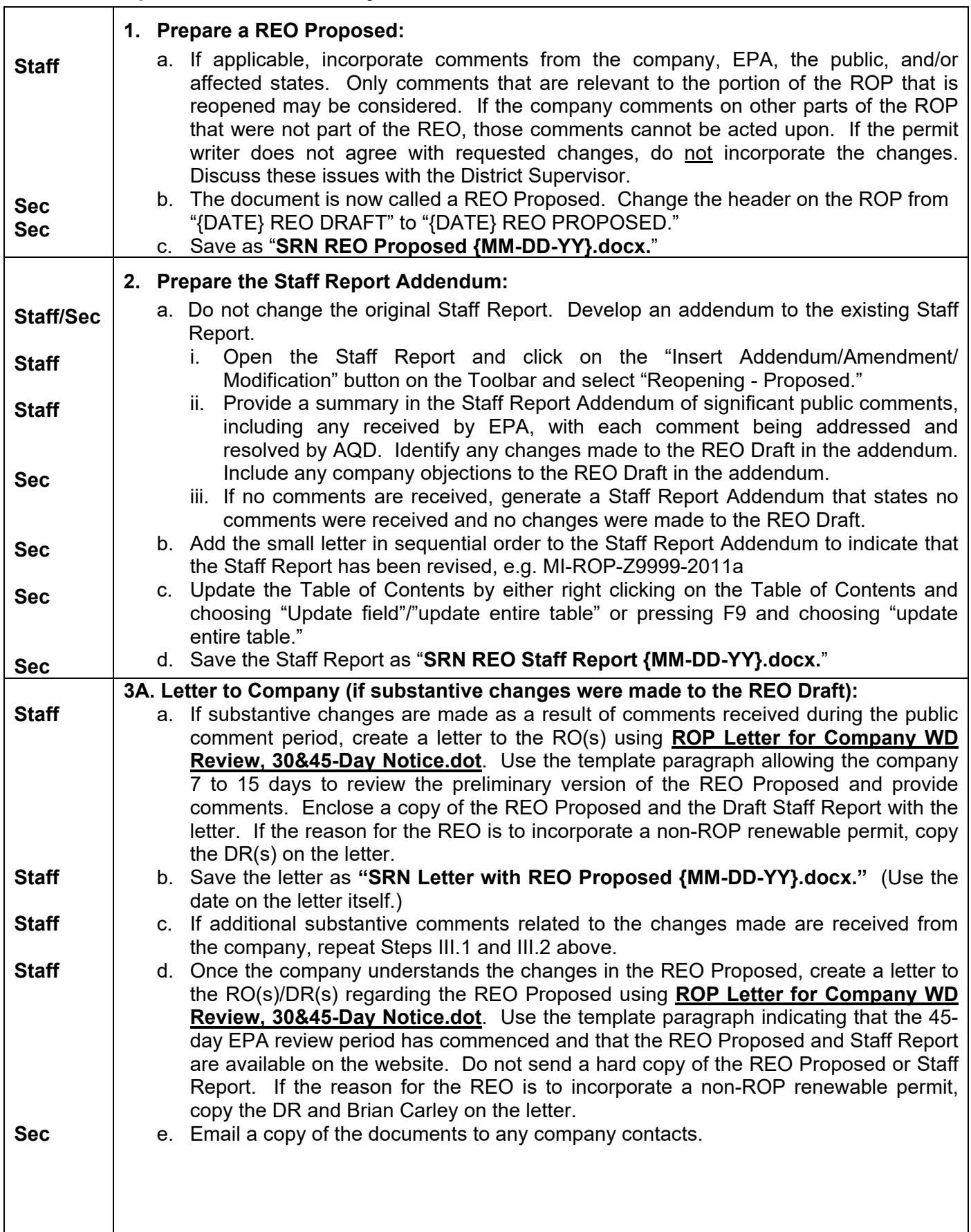

 $\mathbf{I}$ 

٦

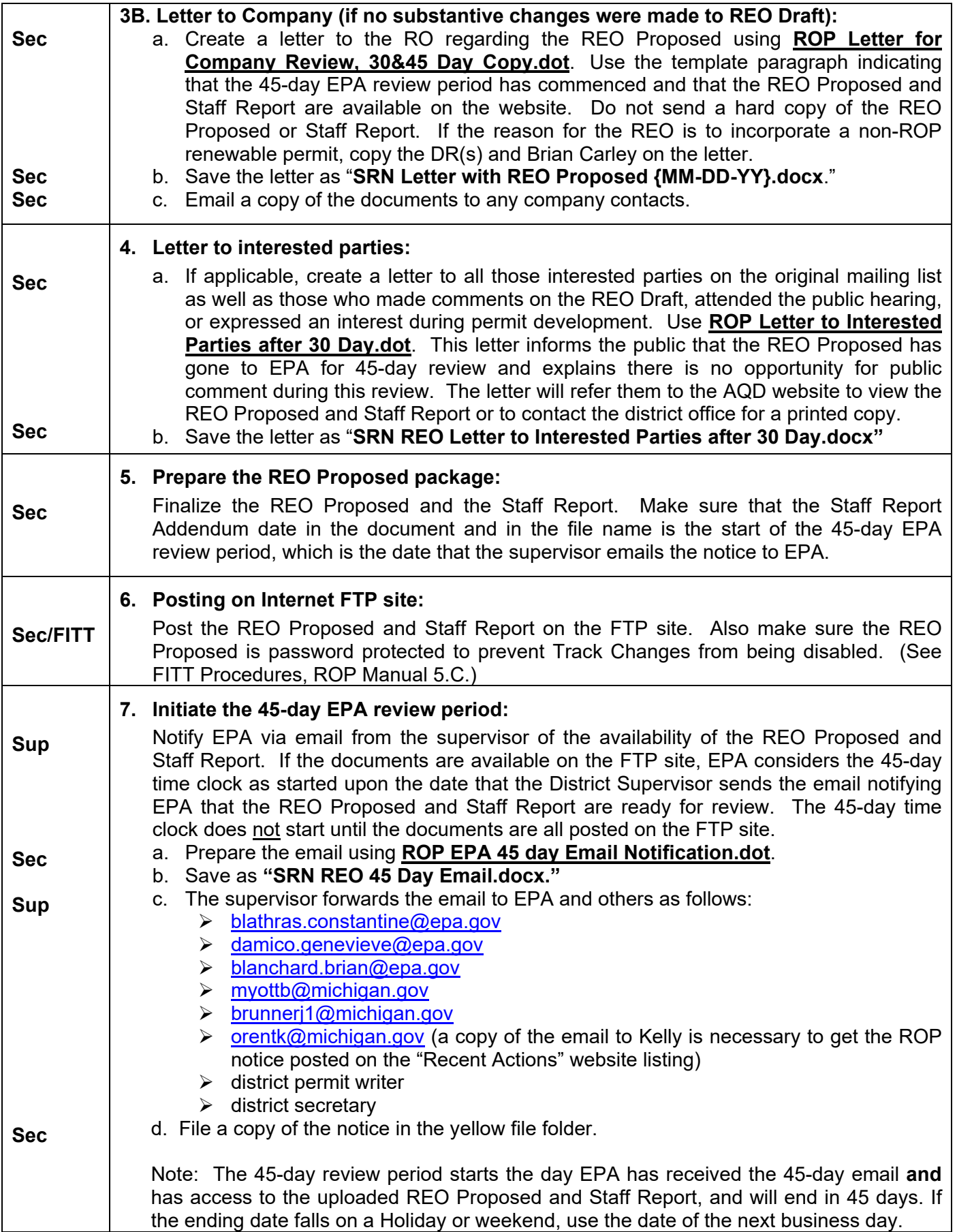

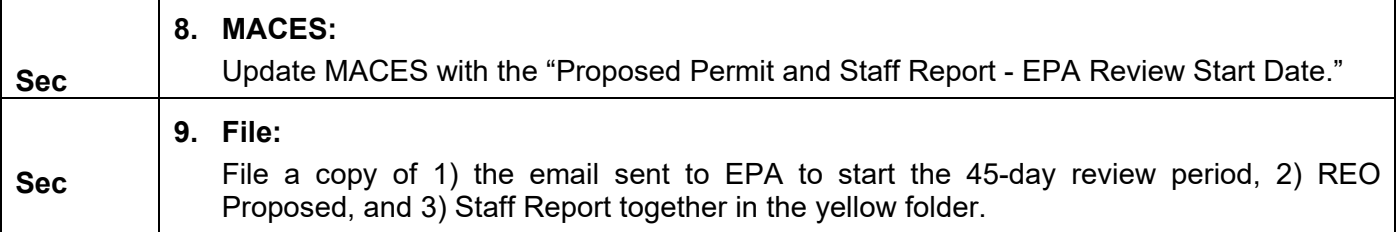

## **V. REO Final**

If EPA did not raise objections during the 45-day review period, the REO can be issued. If EPA objects to the issuance of the REO during the 45-day review period, Region 5 will initiate the process established in 40 CFR 70.8 (c).

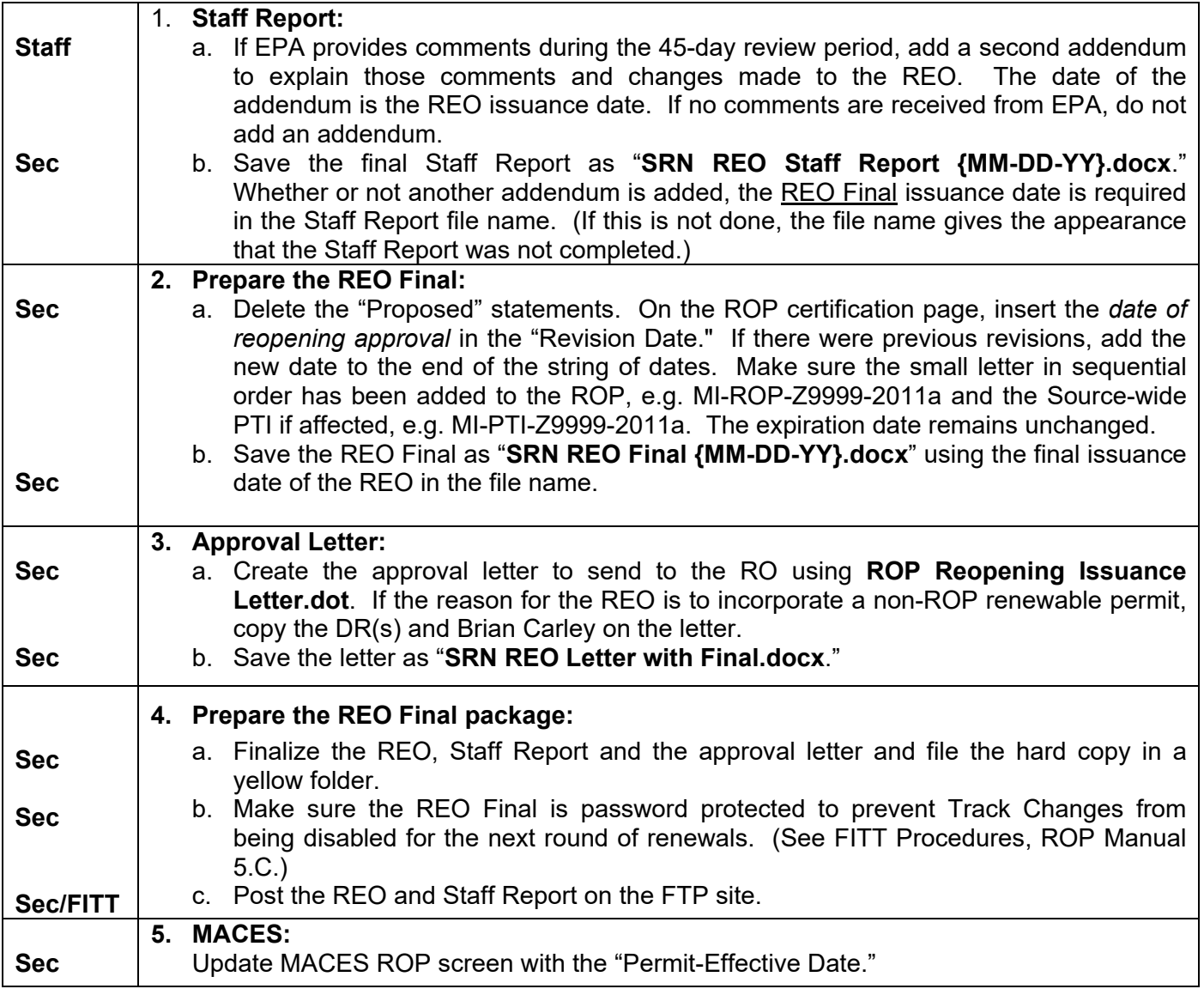

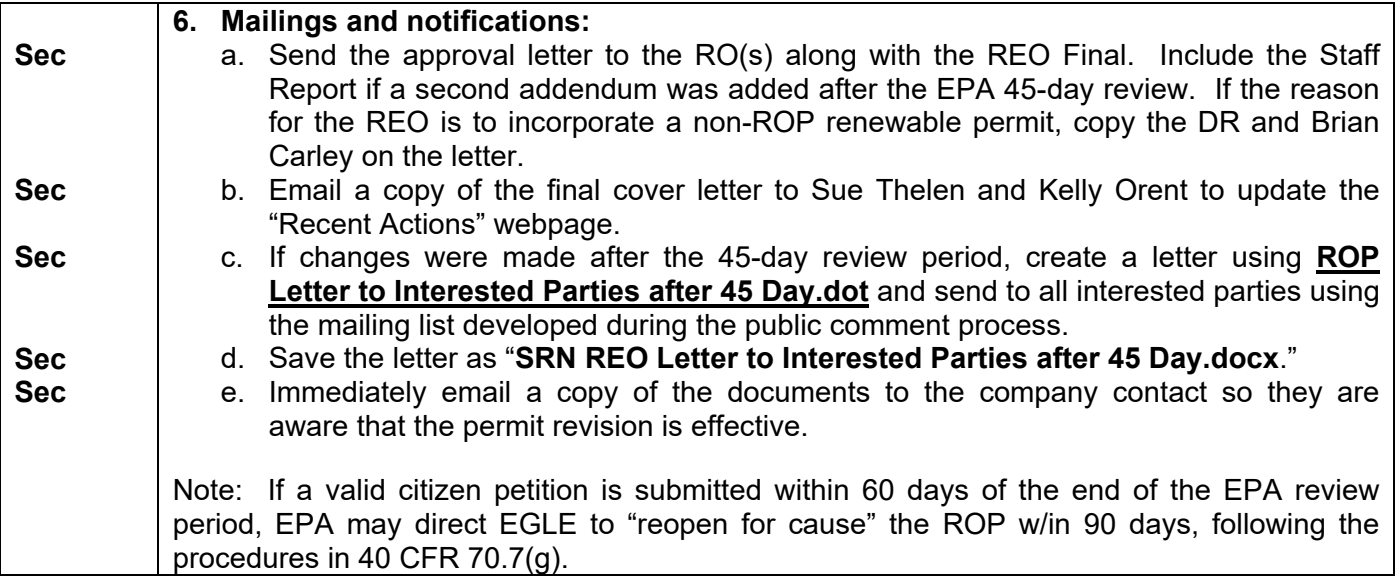

# **See the ROP Public Participation Procedures for the following:**

Appendix A - List of Affected States

- Appendix B Handling Comments Received During Public Comment Period
- Appendix C Public Participation Procedures Check List
- Appendix E ROP Public Hearing Process Check List
- Appendix F Process for Renewable Operating Permit Public Hearing.
- Appendix G Formatting and Finalizing Check List

### **Reopening File Names Cheat Sheet**

Note: A .dot extension indicates a template within Word. (A document created using the template is saved as a Word file with a .doc extension.) A .doc extension indicates an existing Word document.

#### **Working Draft**

TEMPLATE OR FILE NAME: SAVE AS: ROP Reopening Company Notification.dot SRN REO ROP Company Notification ROP Final {date}.doc SRN REO Working Draft {**MM-DD-YY**}<br>ROP Staff Report {date of existing final}.doc SRN REO Draft Staff Report {MN

ROP Letter for Company WD Review, 30&45-Day Notice.dot SRN REO Letter with Working Draft

#### **30-Day Public Comment Period**

TEMPLATE OR FILE NAME: SAVE AS: SRN Working Draft {date}.doc SRN REO Draft {MM-DD-YY} SRN Staff Report {date of working draft}.doc SRN [Name of Plan].pdf ROP PN EGLE Calendar Announcement.dot SRN REO EGLE Calendar ROP PN Announcement.dot **SRN REO Public Notice {MM-DD-YY** of draft} ROP PN Newspaper Letter.dot SRN REO Newspaper ROP EPA 30 Day Email Notification.dot SRN REO 30 Day Email ROP Letter for Company WD Review, 30&45-Day Notice.dot SRN REO Letter with Draft {**MM-DD-YY**}<br>ROP PN Local Authority Letter.dot SRN REO Local Authority Letter ROP PN Local Authority Letter.dot ROP PN Interested Party Ltr.dot SRN REO PN Interested Party Letter

#### **45-Day EPA Review**

TEMPLATE OR FILE NAME: SAVE AS: SRN Draft {date}.doc SRN REO Proposed {**MM-DD-YY**} SRN Staff Report {date of draft}.doc SRN [Name of Plan].pdf ROP Letter for Company WD Review, 30&45-Day Notice.dot SRN REO Letter with Proposed {**MM-DD-YY**} ROP EPA 45 Day Email Notification.dot SRN REO 45 Day Email<br>ROP Letter to Interested Parties after 30 Day.dot SRN REO Letter to Intere

#### **Final ROP**

TEMPLATE OR FILE NAME: SAVE AS: SRN Proposed {date}.doc SRN REO Final {**MM-DD-YY**} SRN Staff Report {date of proposed}.doc SRN REO Staff Report {**MM-DD-YY** of final} ROP Reopening Approval Letter.dot SRN REO Letter with Final {**MM-DD-YY**}

SRN REO Draft Staff Report {MM-DD-YY of working draft}

SRN REO Staff Report {**MM-DD-YY** of draft} SRN [Name of Plan].pdf

SRN REO Staff Report {**MM-DD-YY** of proposed} SRN [Name of Plan].pdf SRN REO Letter to Interested Parties after 30 Day.

SRN REO Letter to Interested Parties after 45 Day.